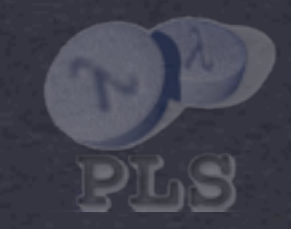

## **HASKELL ARRAYS, ACCELERATED USING GPUS Manuel M. T. Chakravarty**

**University of New South Wales**

**JOINT WORK WITH Gabriele Keller Sean Lee**

## General Purpose GPU Programming (GPGPU)

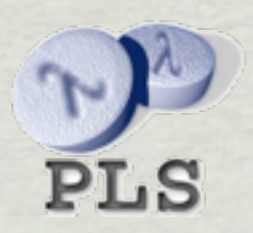

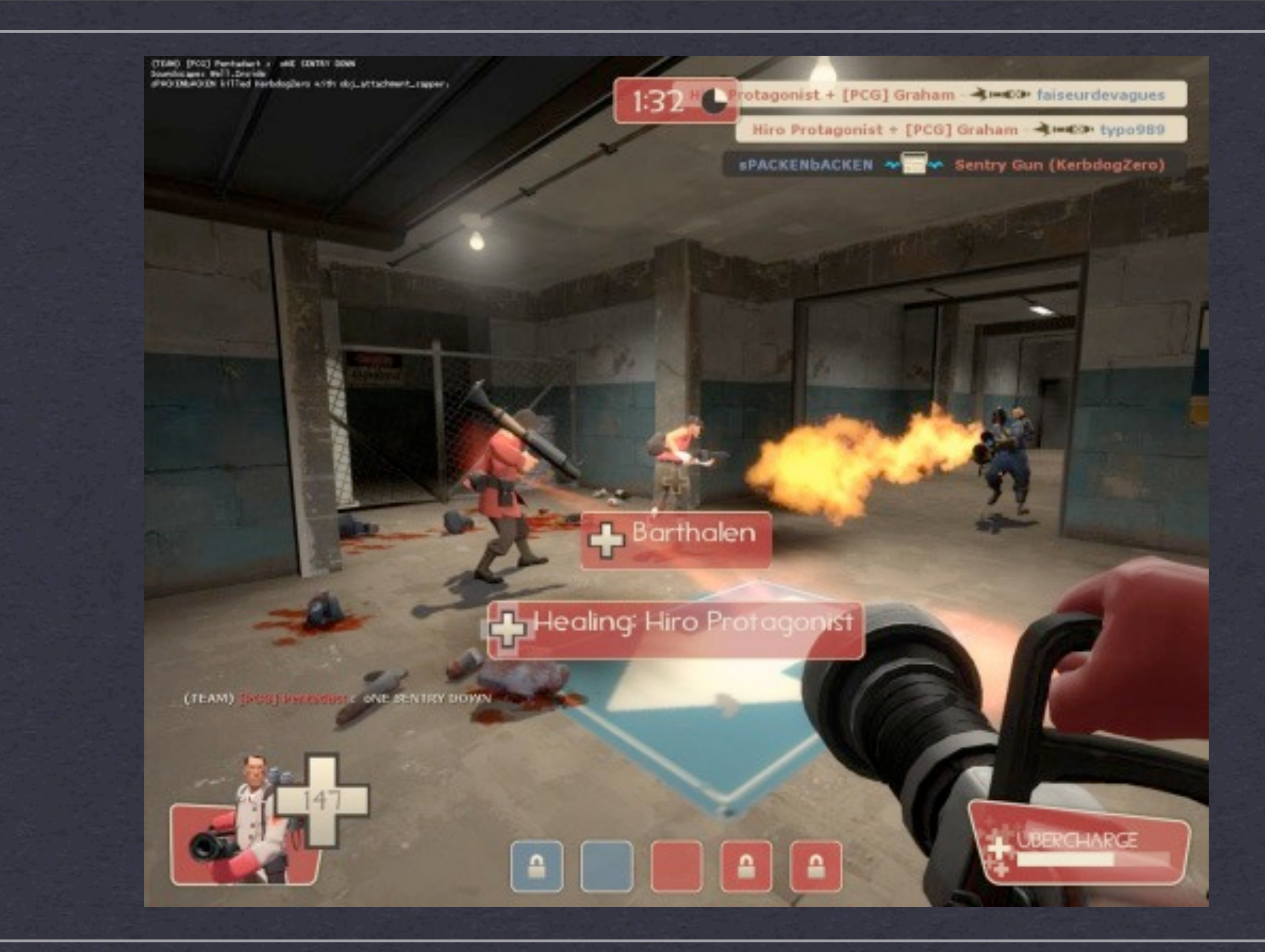

### **MODERN GPUS ARE FREELY PROGRAMMABLE**

**But no function pointers & limited recursion**

almo tabao de 1/17ad Harbdrobera avid-

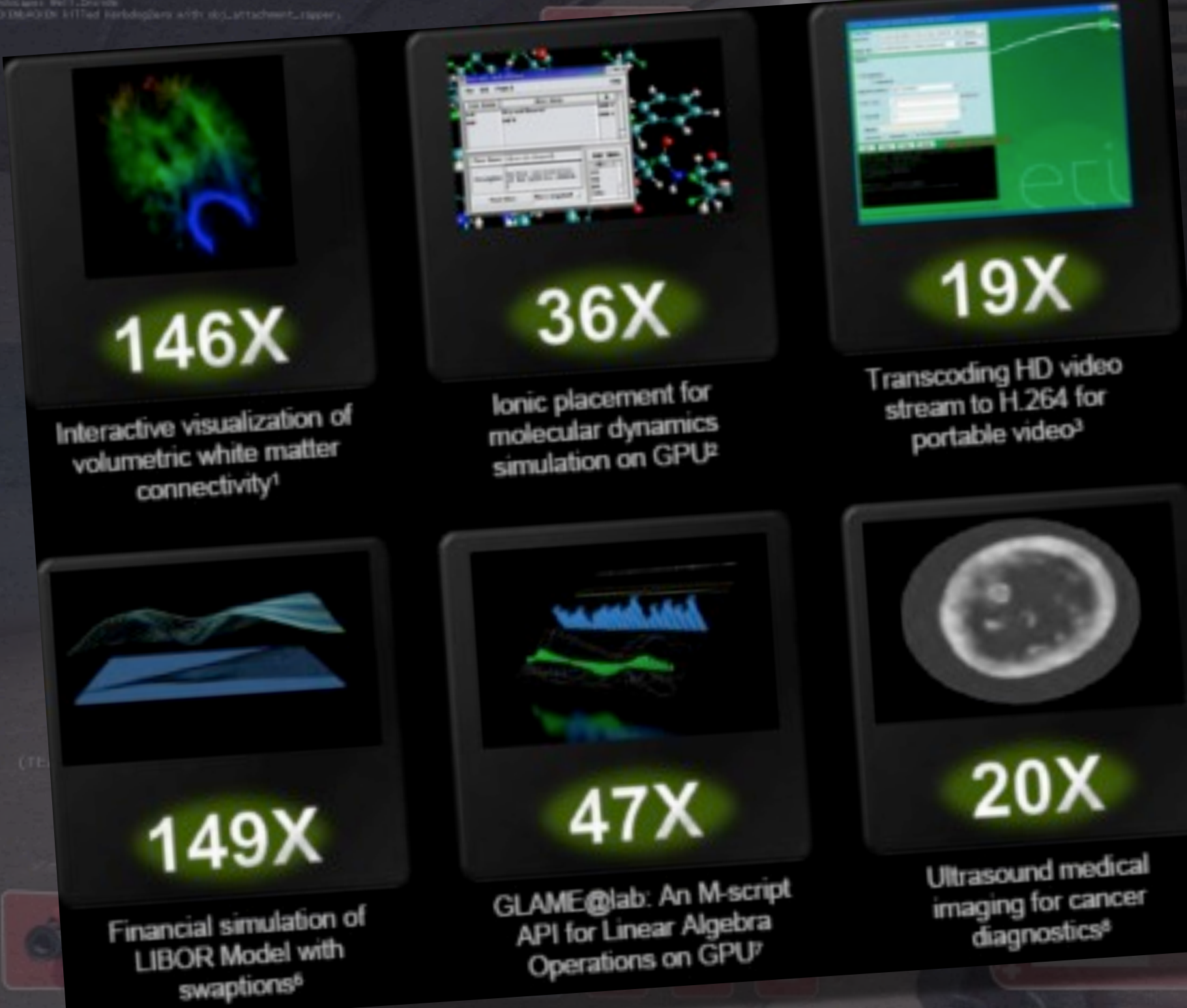

### **MODERN GPUS ARE FREELY PROGRAMMABLE**

**But no function pointers & limited recursion**

# Very Different Programming Model

(Compared to multicore CPUs)

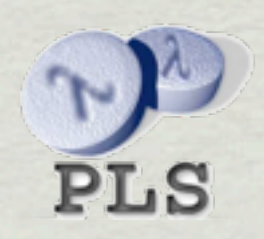

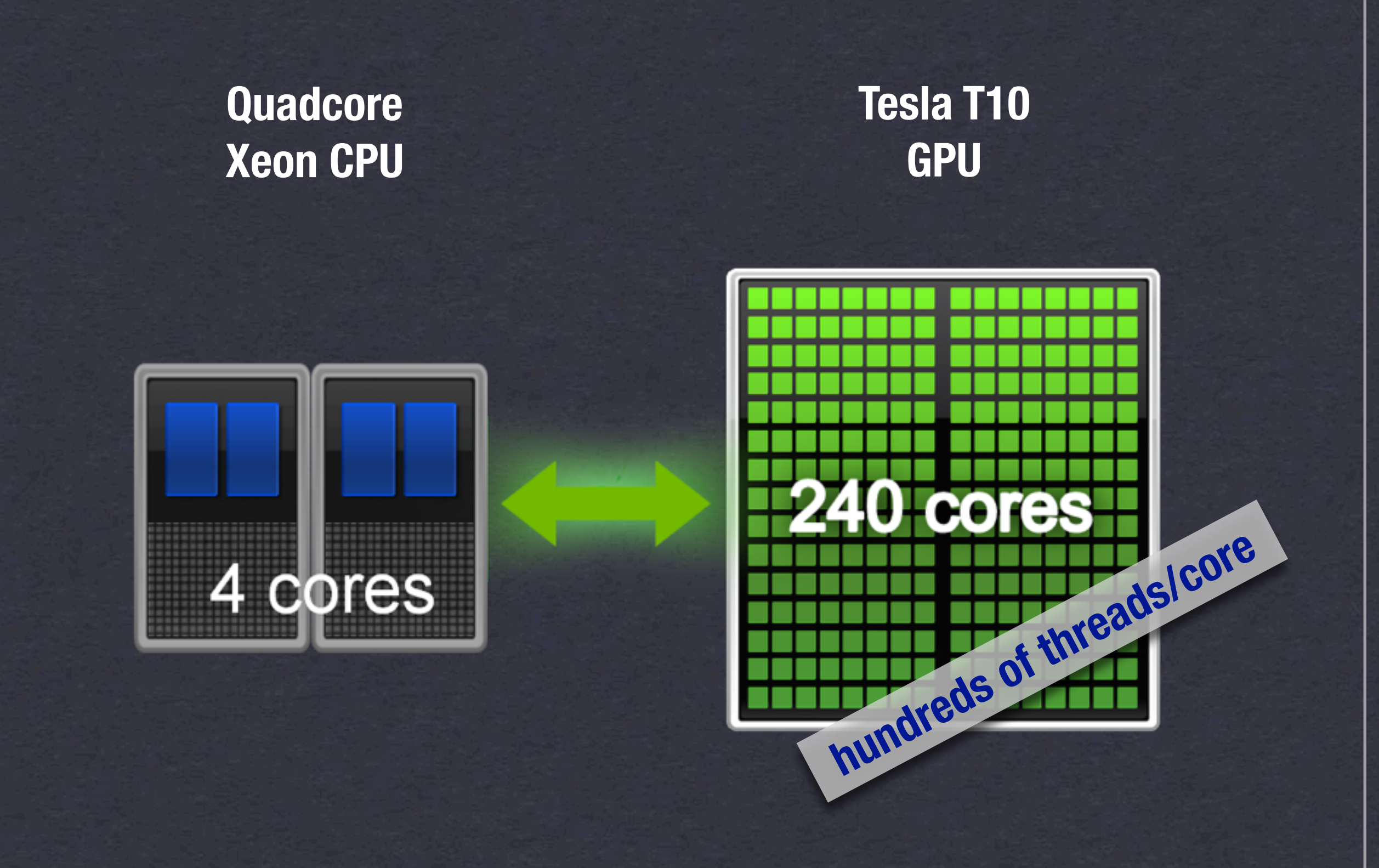

### **MASSIVELY PARALLEL PROGRAMS NEEDED**

**Tens of thousands of dataparallel threads**

## Programming GPUs is hard! Why bother?

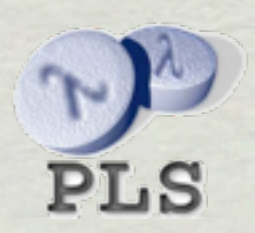

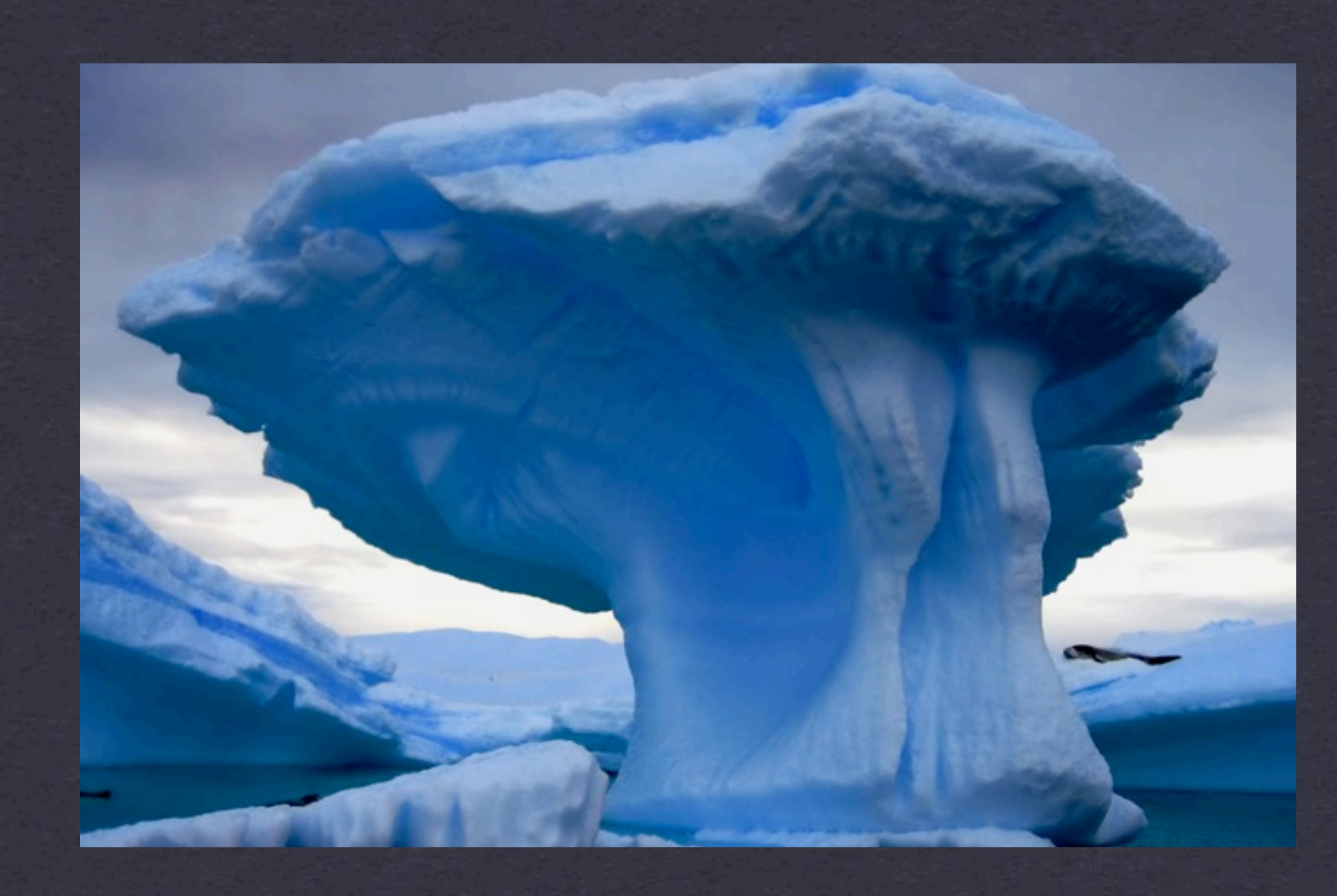

### **Reduce power consumption!**

✴**GPU achieves 20x better performance/Watt (judging by peak performance)** ✴**Speedups between 20x to 150x have been observed in real applications**

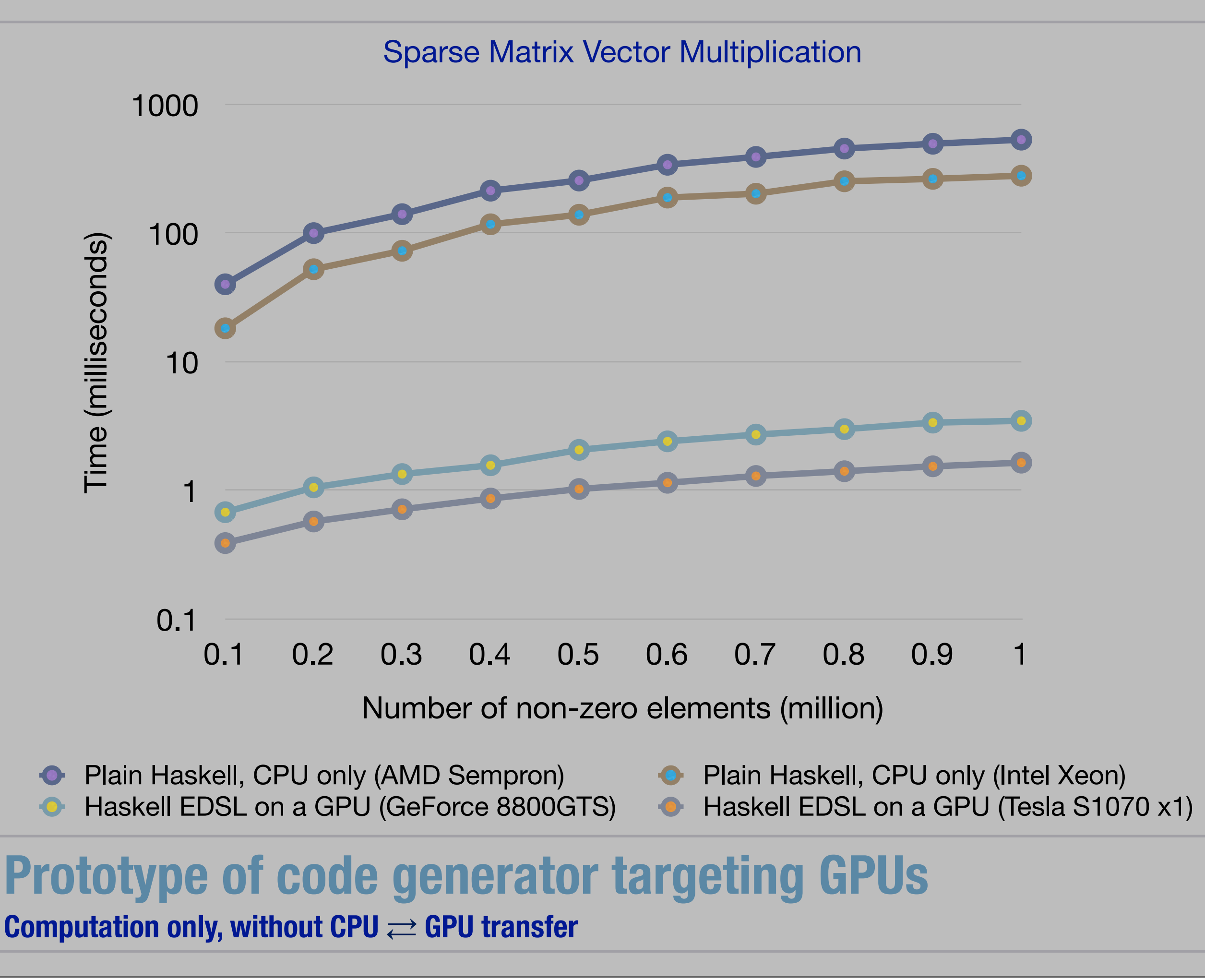

## Challenges

- Code must be massively dataparallel
- Control structures are limited
	- ▶ No function pointers
	- ▶ Very limited recursion
- Software-managed cache, memory-access patterns, etc.

### Portability...

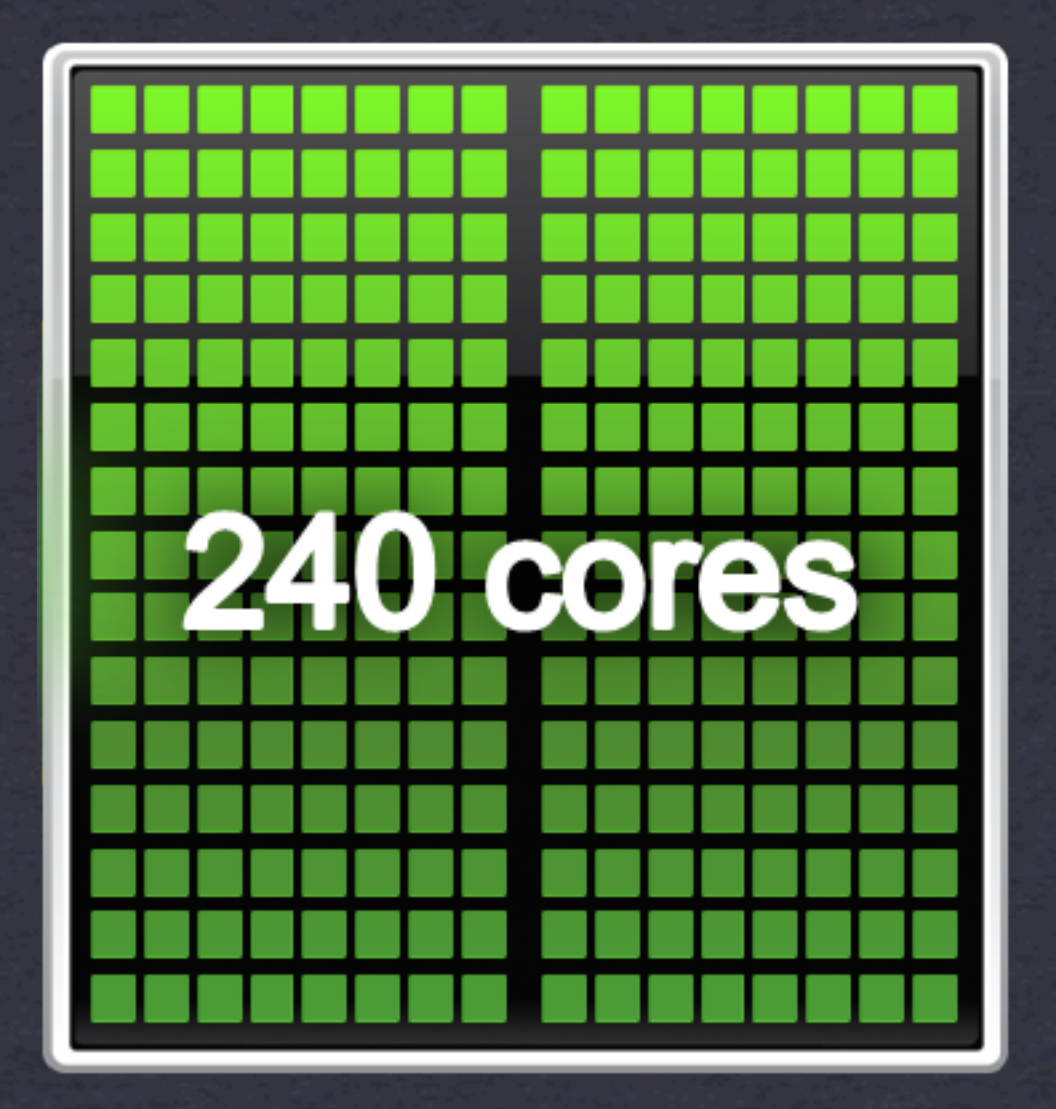

**Tesla T10 GPU**

### **OTHER COMPUTE ACCELERATOR ARCHITECTURES**

**Goal: portable data parallelism**

### **Larrabee Block Diagram**

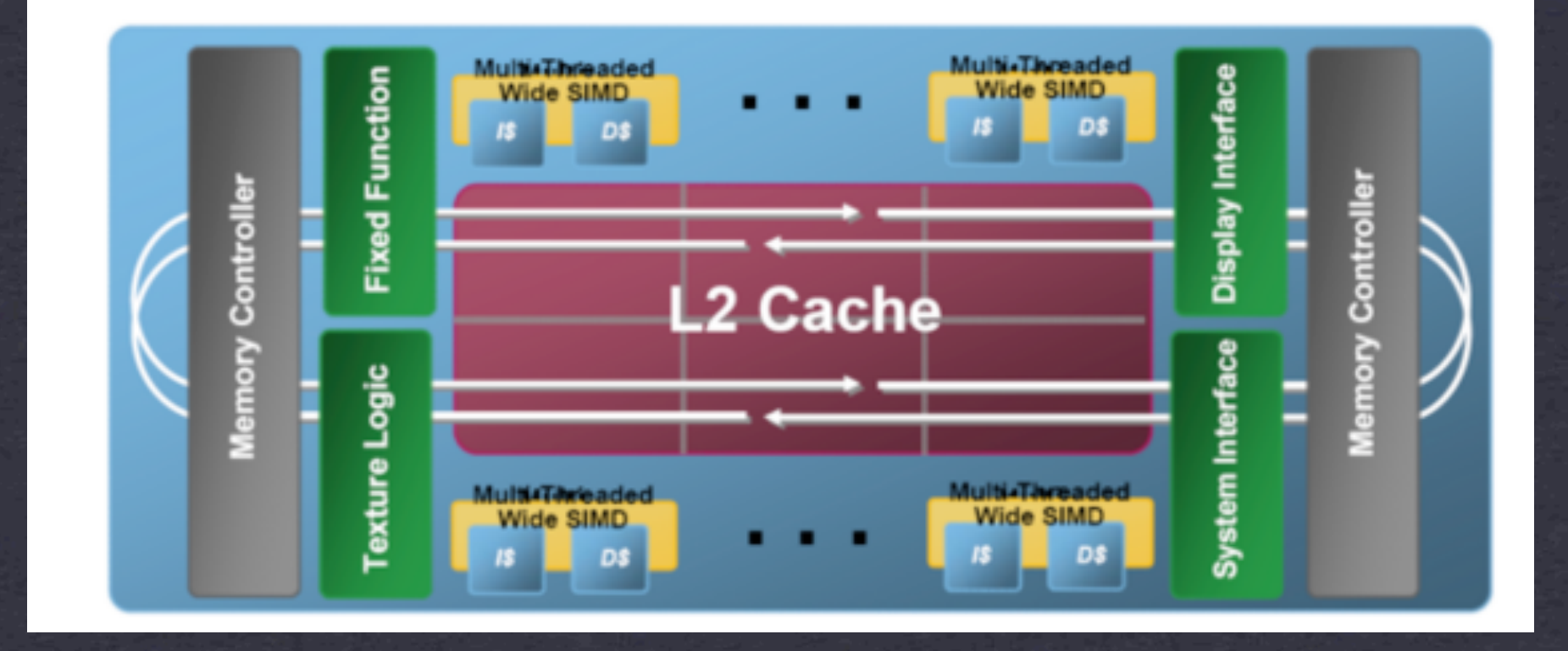

### **OTHER COMPUTE ACCELERATOR ARCHITECTURES**

**Goal: portable data parallelism**

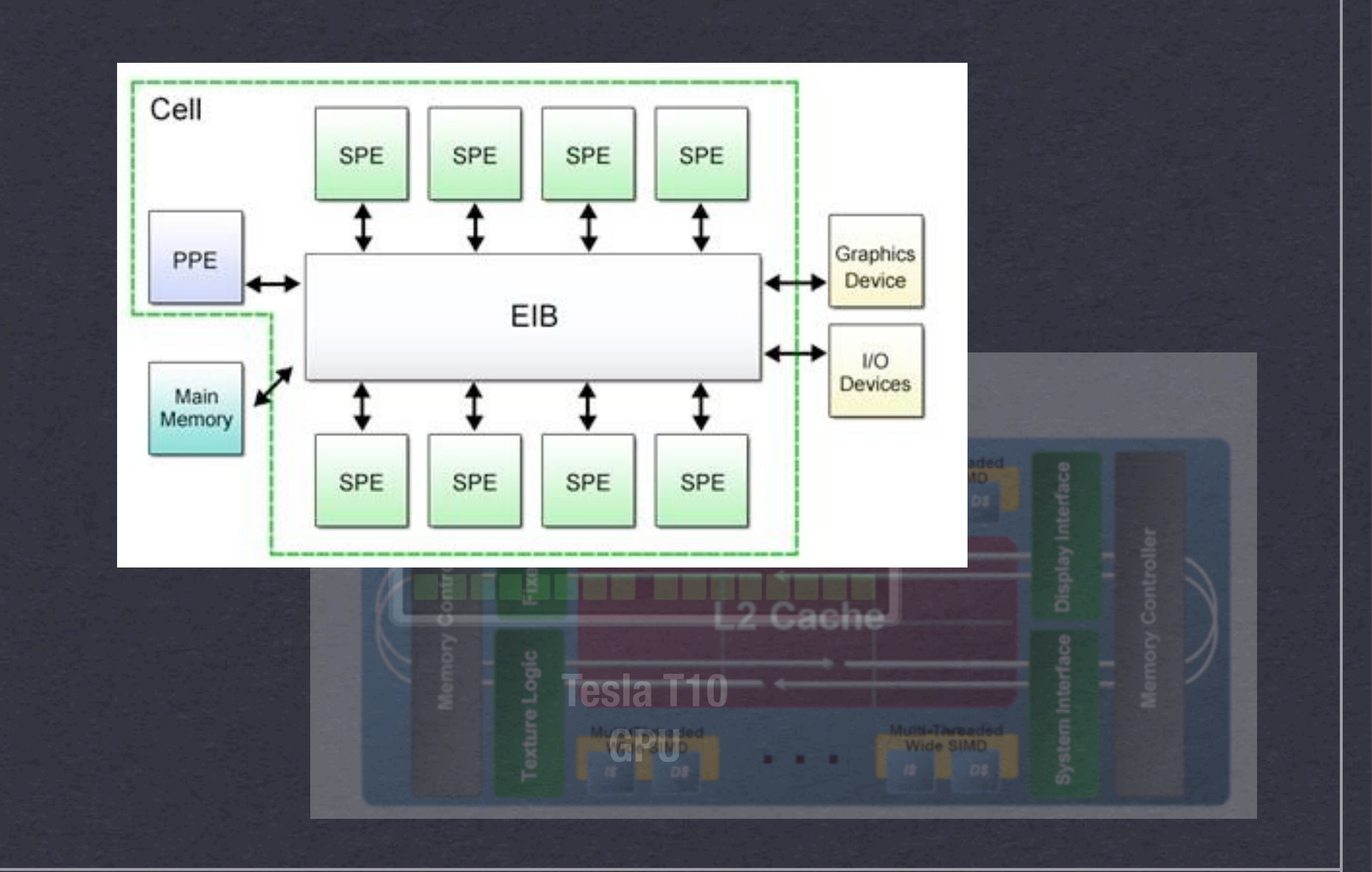

### **OTHER COMPUTE ACCELERATOR ARCHITECTURES**

**Goal: portable data parallelism**

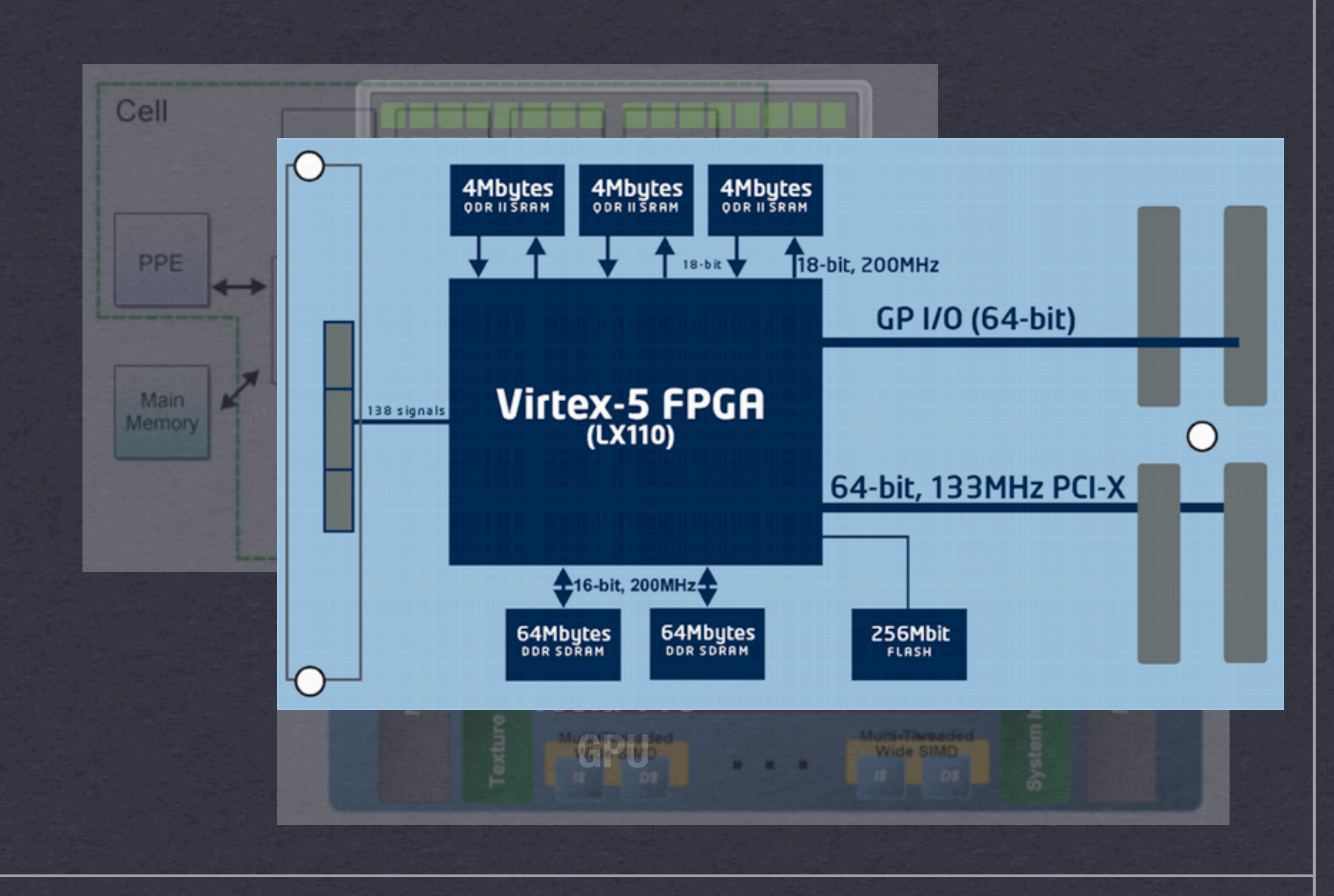

### **OTHER COMPUTE ACCELERATOR ARCHITECTURES**

**Goal: portable data parallelism**

Collective operations on multi-dimensional regular arrays

Embedded DSL

▶ Restricted control flow

▶ First-order GPU code

Generative approach based on combinator templates

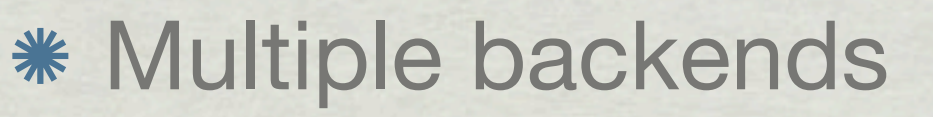

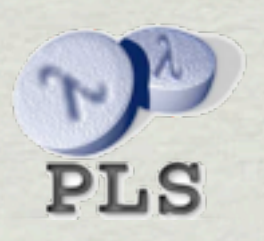

- Collective operations on multigesive data roal regular Collective operations on mul<del>tigrate data parallelism</del><br>arrays
- Embedded DSL
	- ▶ Restricted control flow
	- ▶ First-order GPU code
- Generative approach based on combinator templates

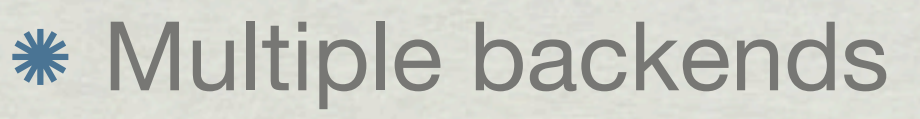

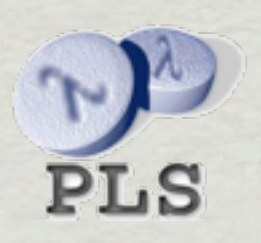

- Collective operations on multigesive data roal regular Collective operations on mul<del>tigrate data parallelism</del><br>arrays
- Embedded DSL
	- Restricted control fire First-ord GPU code ed control structures
- Generative approach based on combinator templates

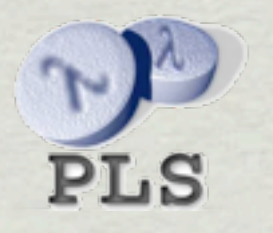

- Collective operations on multigesive data roal regular Collective operations on mul<del>tigrate data parallelism</del><br>arrays
- Embedded DSL
	- Restricted control fire First-ord GPU code ed control structures
- Generative approcession<sup>ed actor</sup> on combinator **Generative approg-tuned access patterns**<br> **Generative approg-tuned access patterns**<br> **templates**

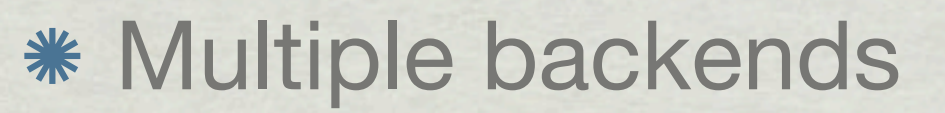

- Collective operations on multigesive data roal regular Collective operations on mul<del>tigrate data parallelism</del><br>arrays
- Embedded DSL

Multiple bar portable

Restricted control fire First-ord GPU code ed control structures

**✓ portability**

Generative approcession<sup>ed actor</sup> on combinator **Generative approg-tuned access patterns**<br> **Generative approg-tuned access patterns**<br> **templates** 

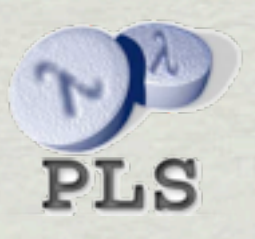

### **Dot product**

```
dotp :: Vector Float -> Vector Float 
     -> Acc (Scalar Float)
dotp xs ys 
  = let
    xs' = use xs ys' = use ys
     in
    fold (+) 0 (zipWith (*) xs' ys')
```
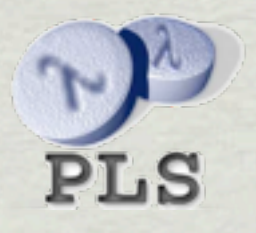

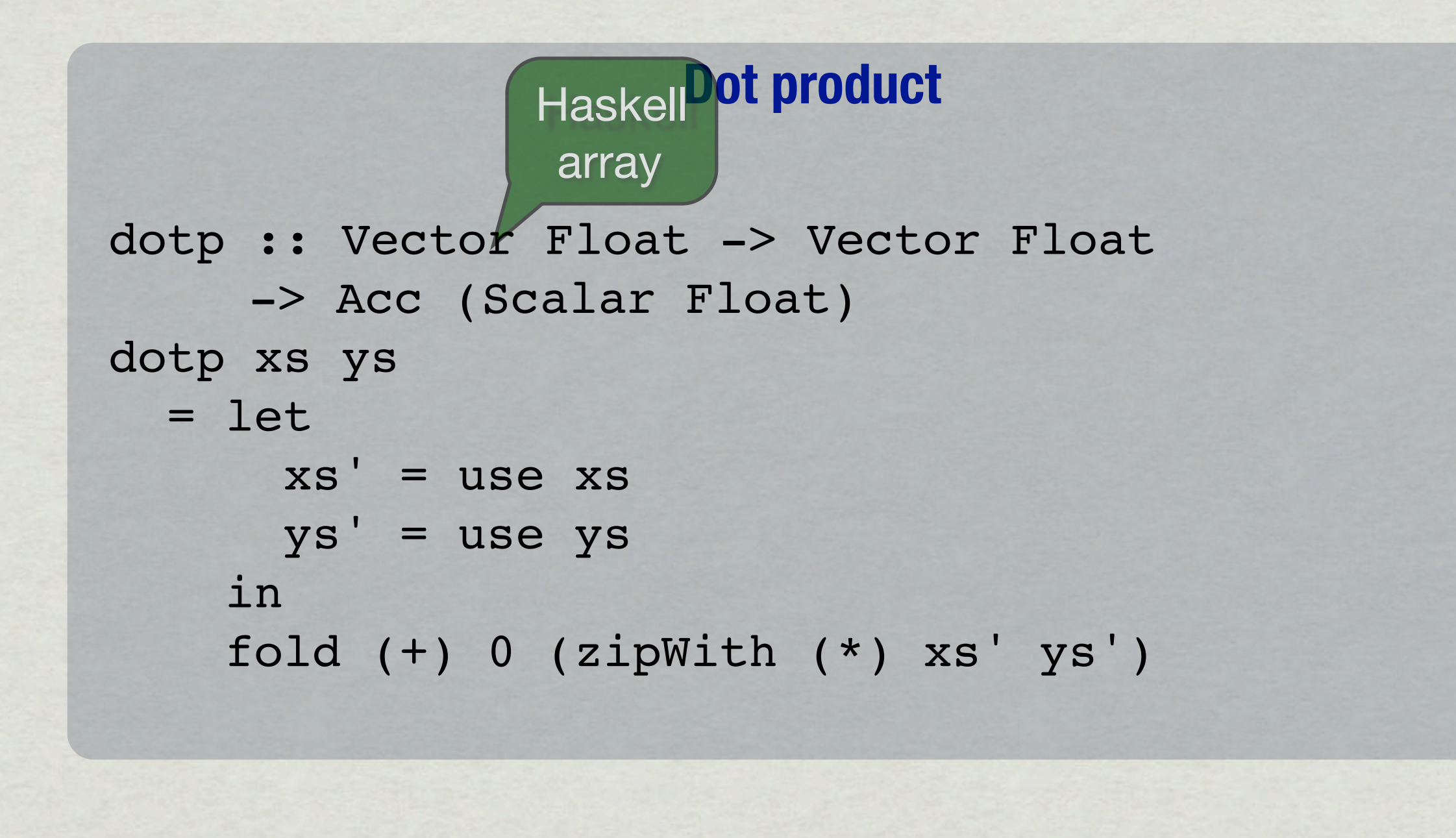

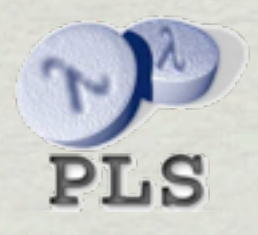

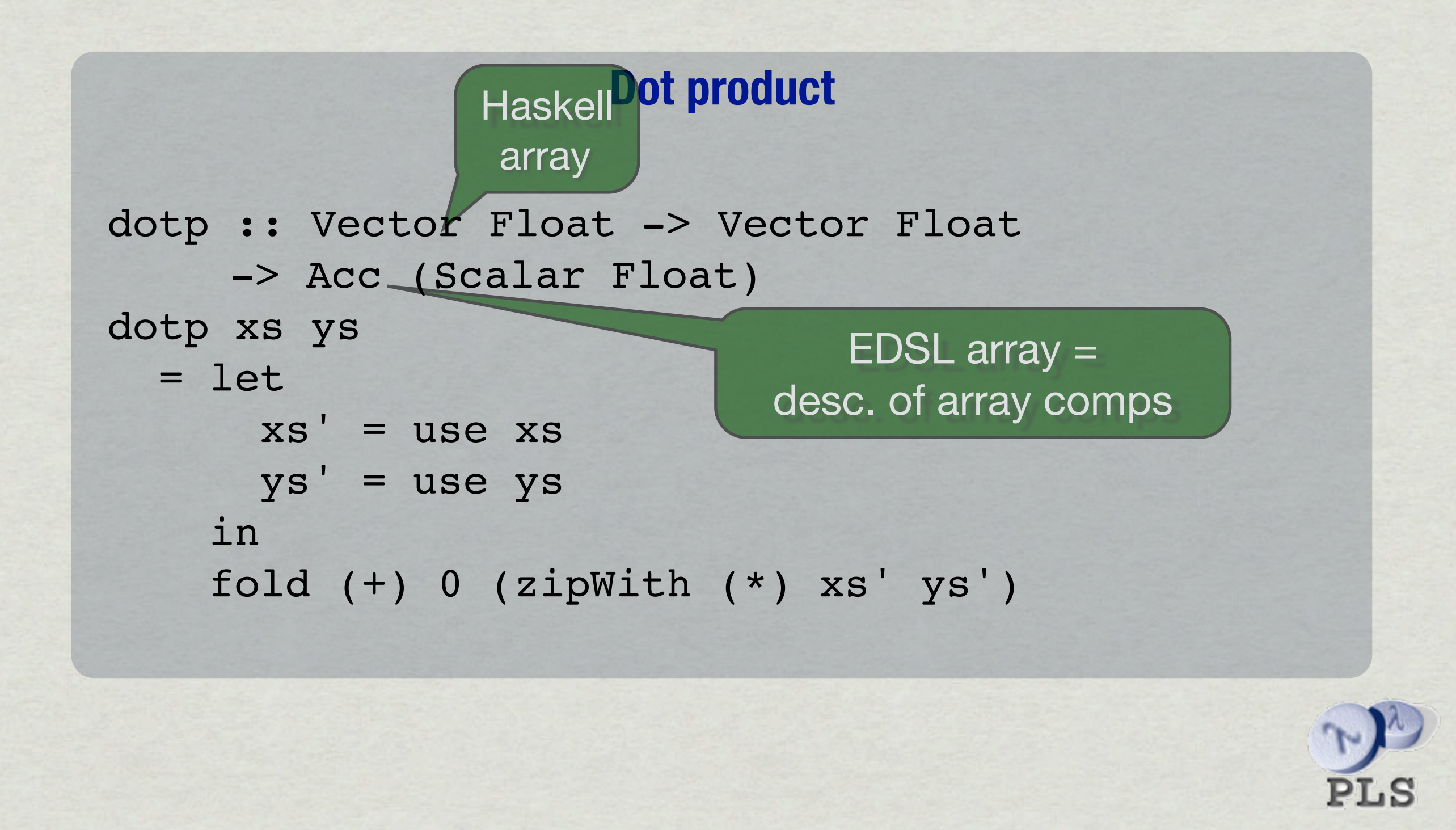

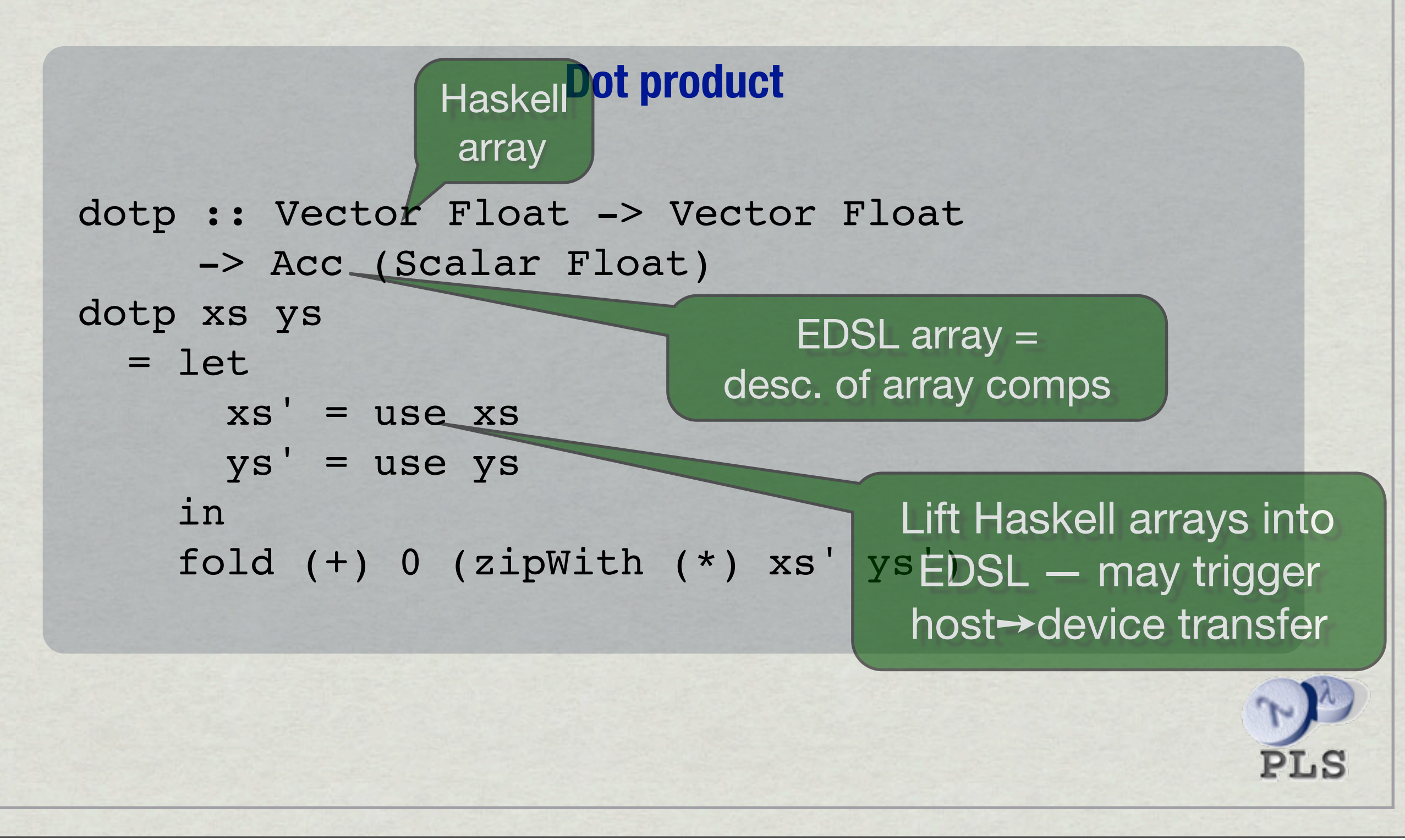

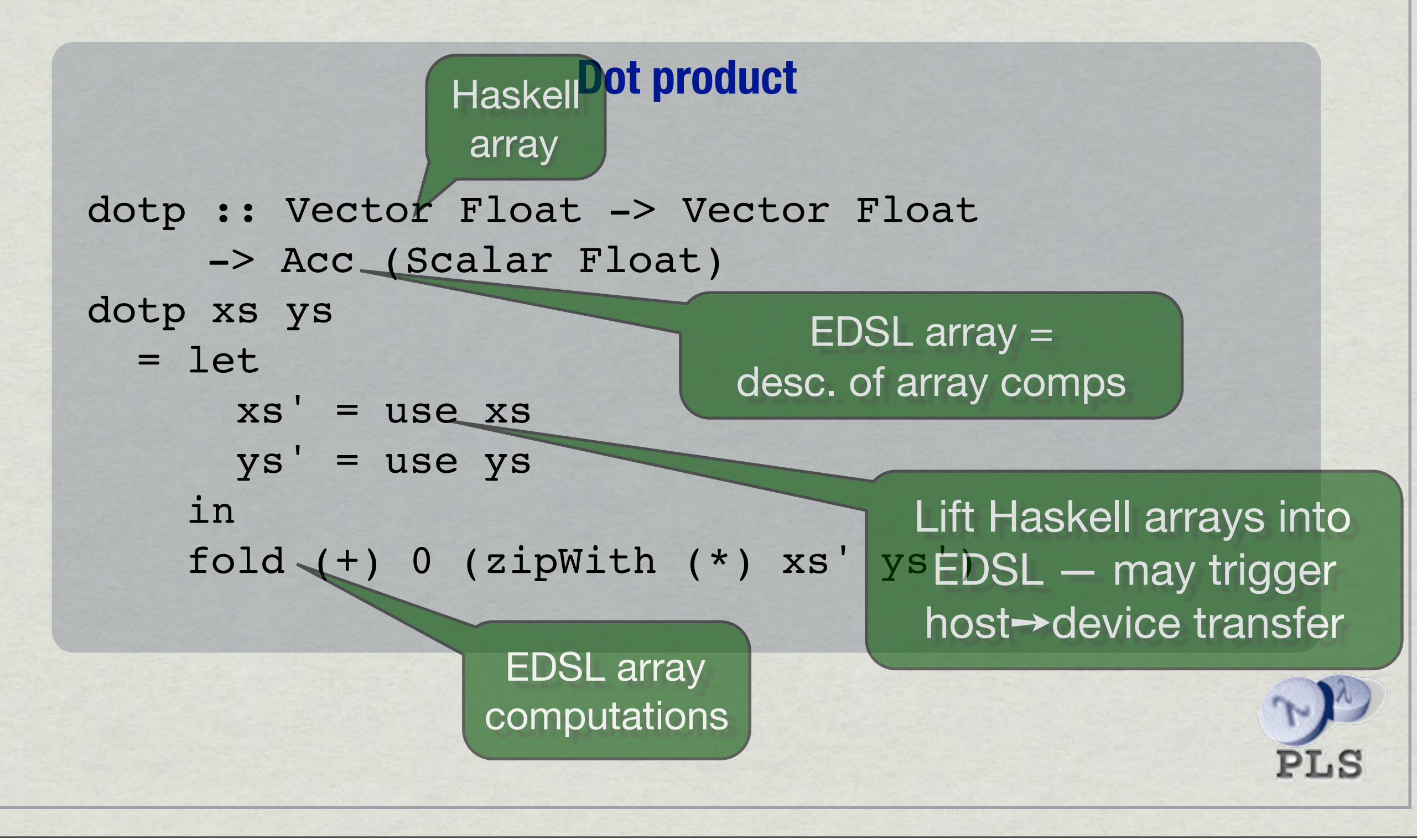

#### **Sparse-matrix vector multiplication**

```
type SparseVector a = Vector (Int, a)
type SparseMatrix a = (Segments, SparseVector a)
smvm :: Acc (SparseMatrix Float) 
      -> Acc (Vector Float) 
      -> Acc (Vector Float)
smvm (segd, smat) vec
  = let
        (inds, vals) = unzip smat
       vecVals = backpermute (shape inds)
                               (\overline{\iota} \rightarrow \overline{\iota} \text{nds}!i) vec
      products = zipWith (*) vecVals vals
     in
     foldSeg (+) 0 products segd
```

```
import Data.Array.Accelerate
            Sparse-matrix vector multiplication
type SparseVector a = Vector (Int, a)
type SparseMatrix a = (Segments, SparseVector a)
smvm :: Acc (SparseMatrix Float) 
      -> Acc (Vector Float) 
      -> Acc (Vector Float)
smvm (segd, smat) vec
  = let
        (inds, vals) = unzip smat
       vecVals = backpermute (shape inds)
                               (\overline{\iota} \rightarrow \overline{\iota} \text{nds}!i) vec
      products = zipWith (*) vecVals vals
     in
     foldSeg (+) 0 products segd
                               [0, 0, 6.0, 0, 7.0] \approx [(2, 6.0), (4, 7.0)]
```
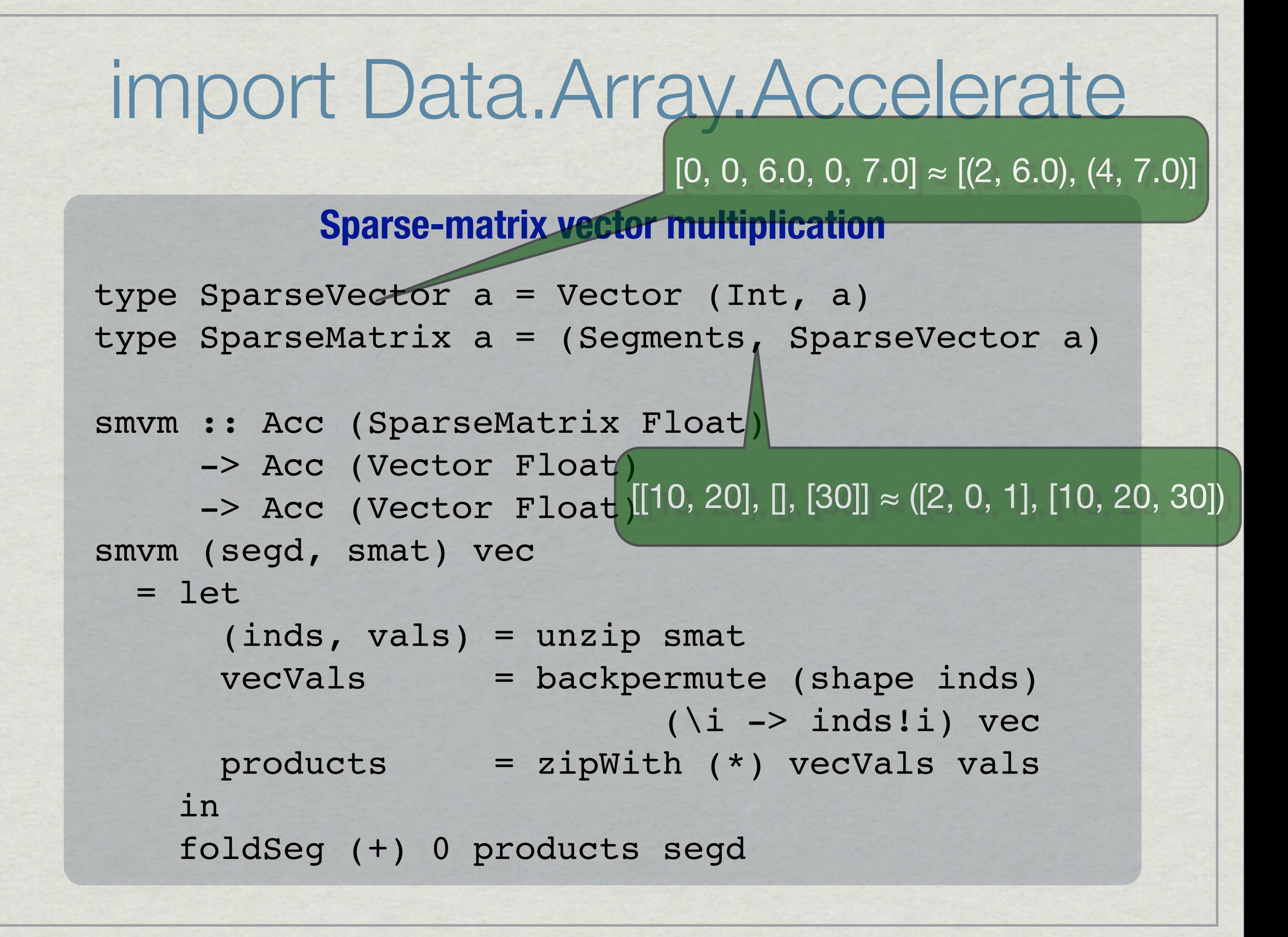

## Architecture of Data.Array.Accelerate

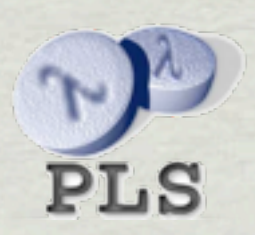

### map  $(\x&\rightarrow x + 1)$  arr

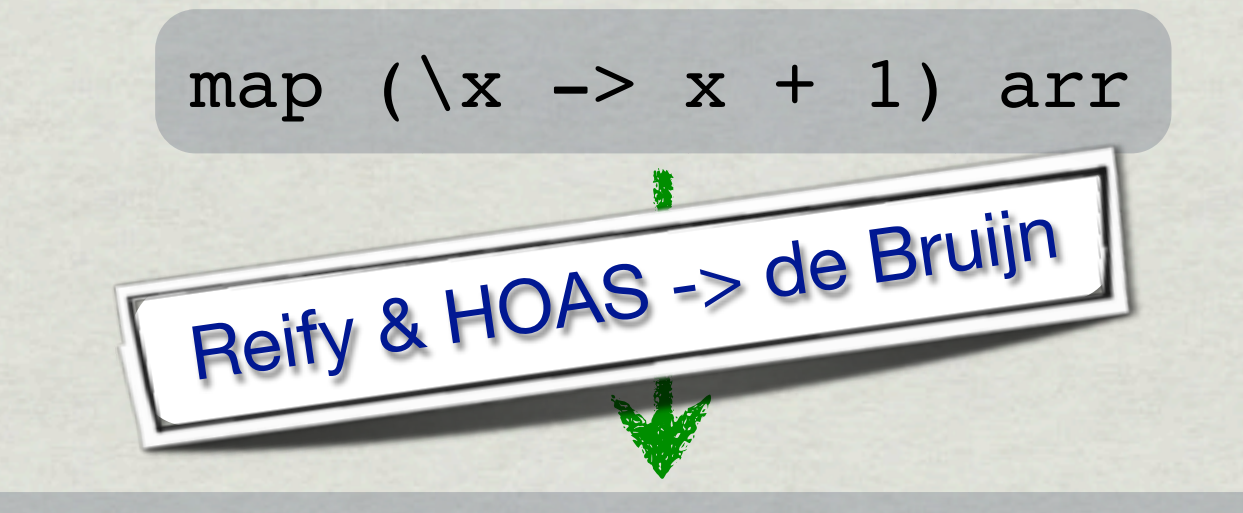

Map (Lam (Add `PrimApp` (ZeroIdx, Const 1))) arr

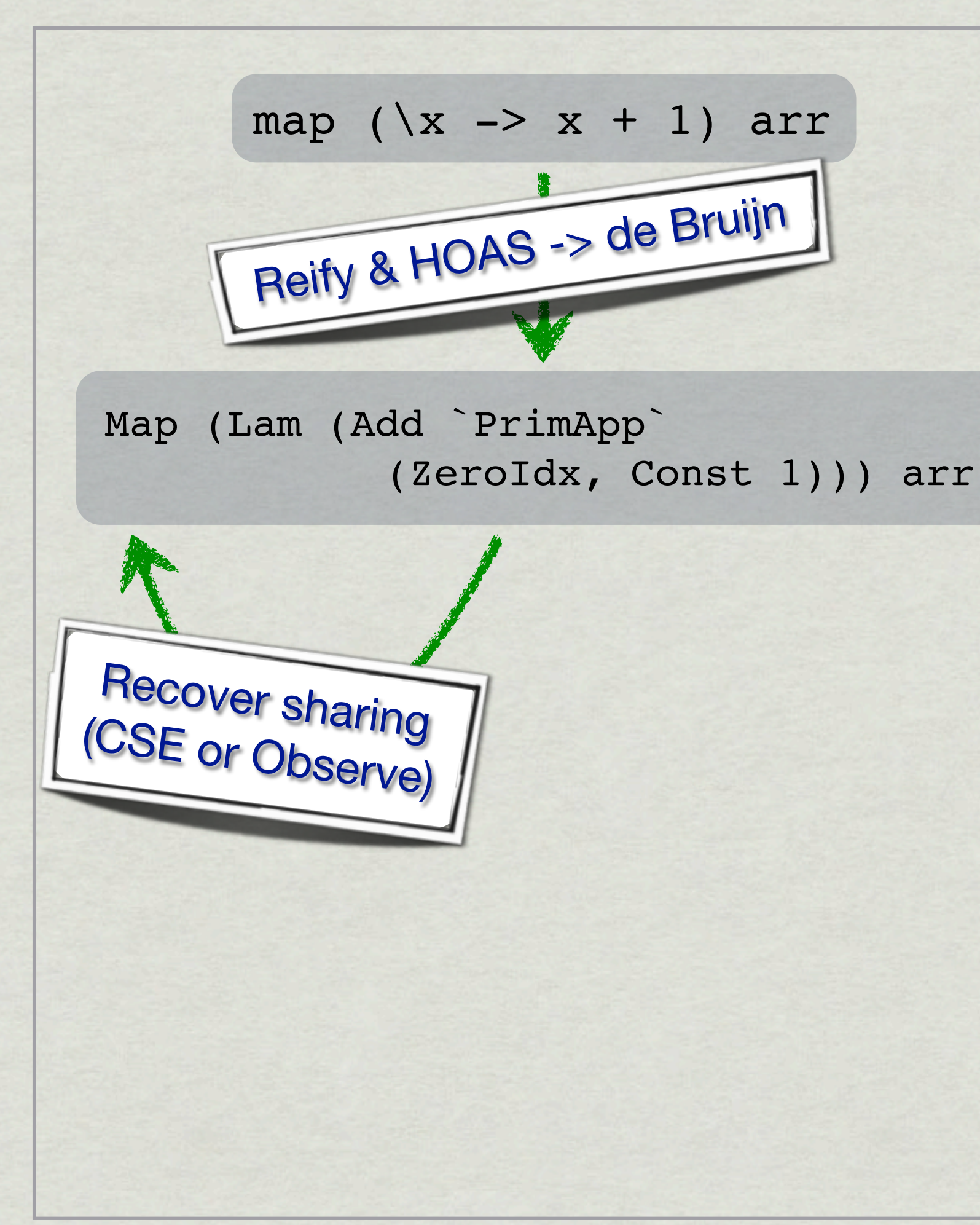

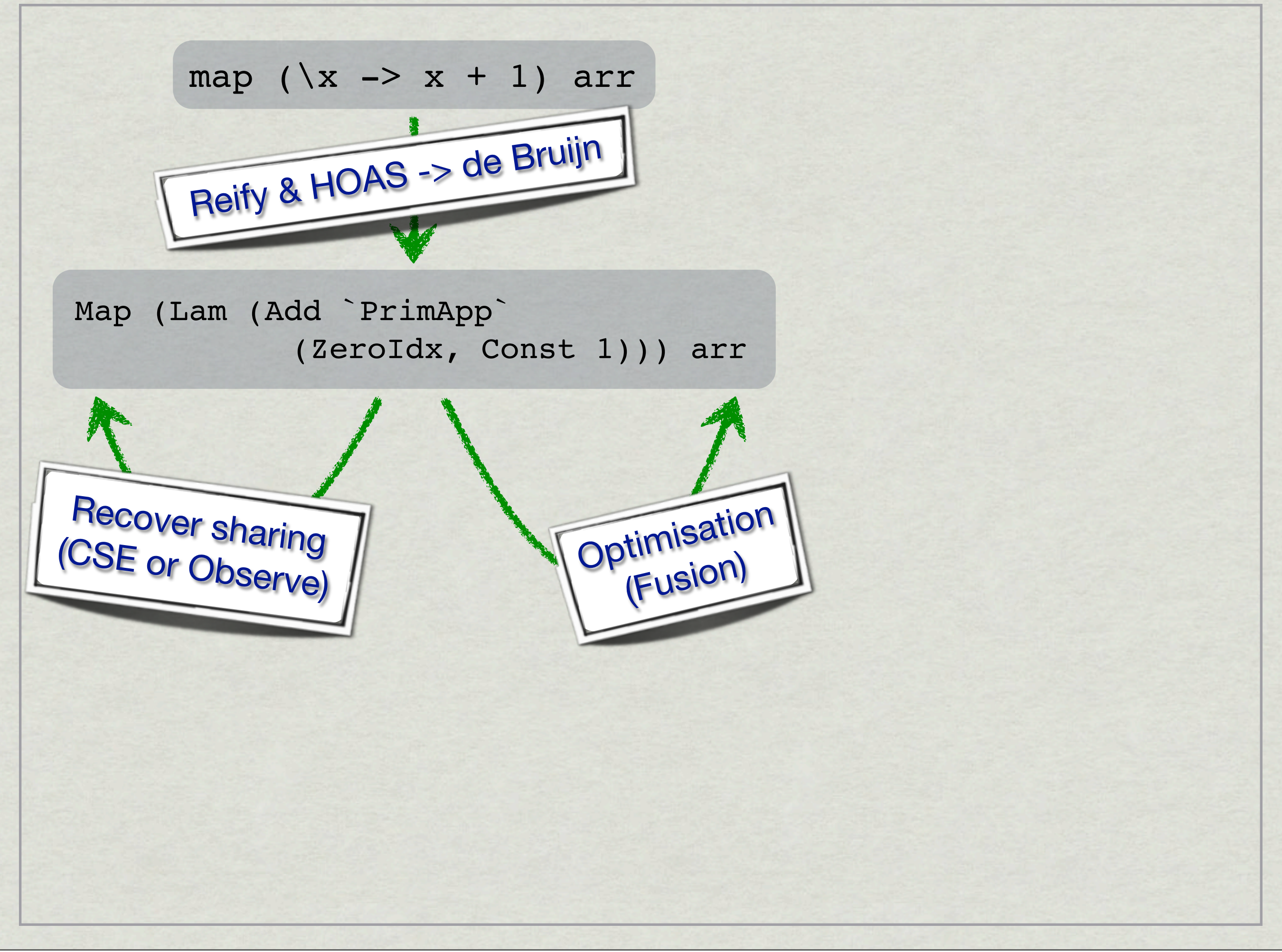

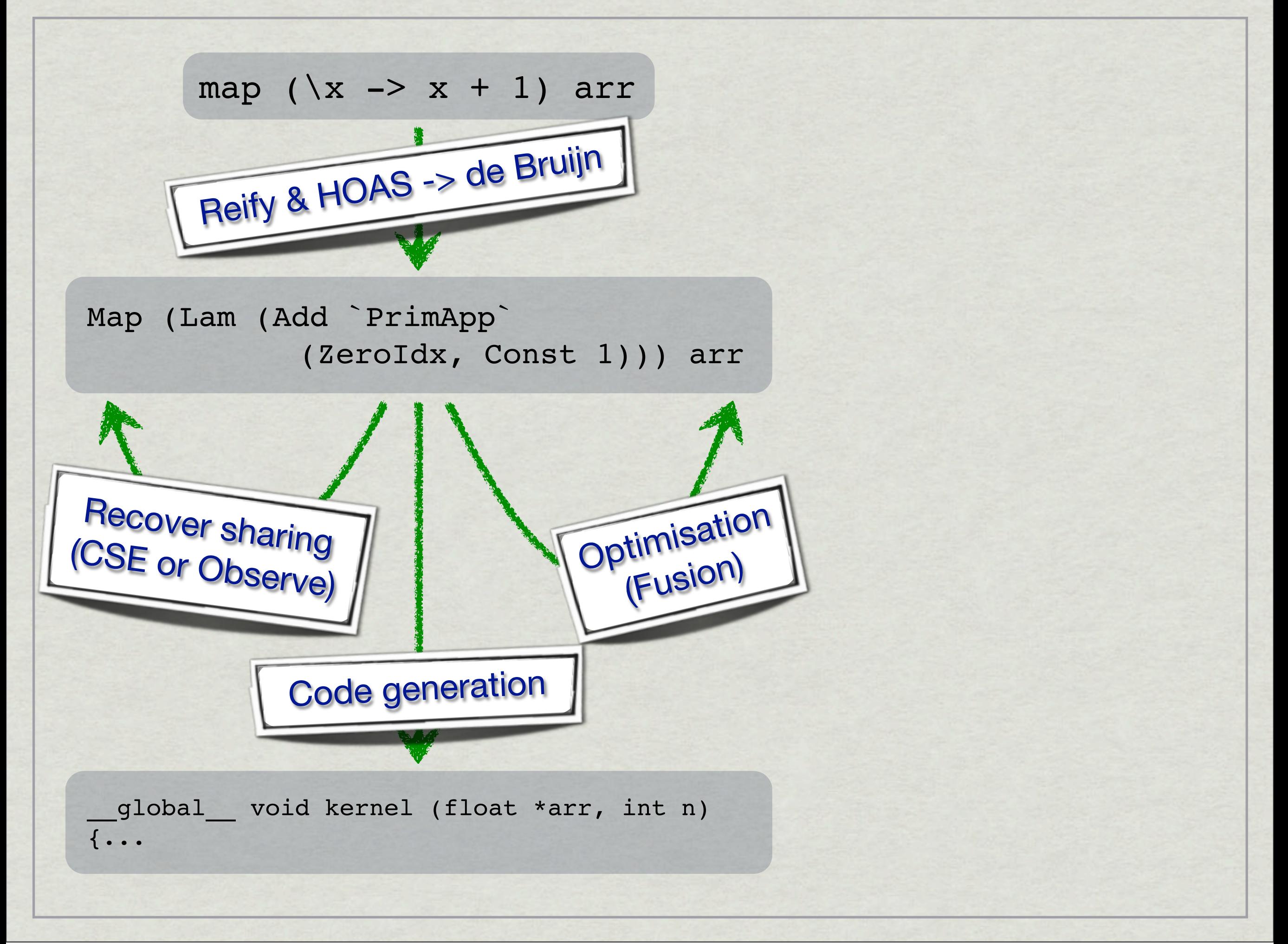

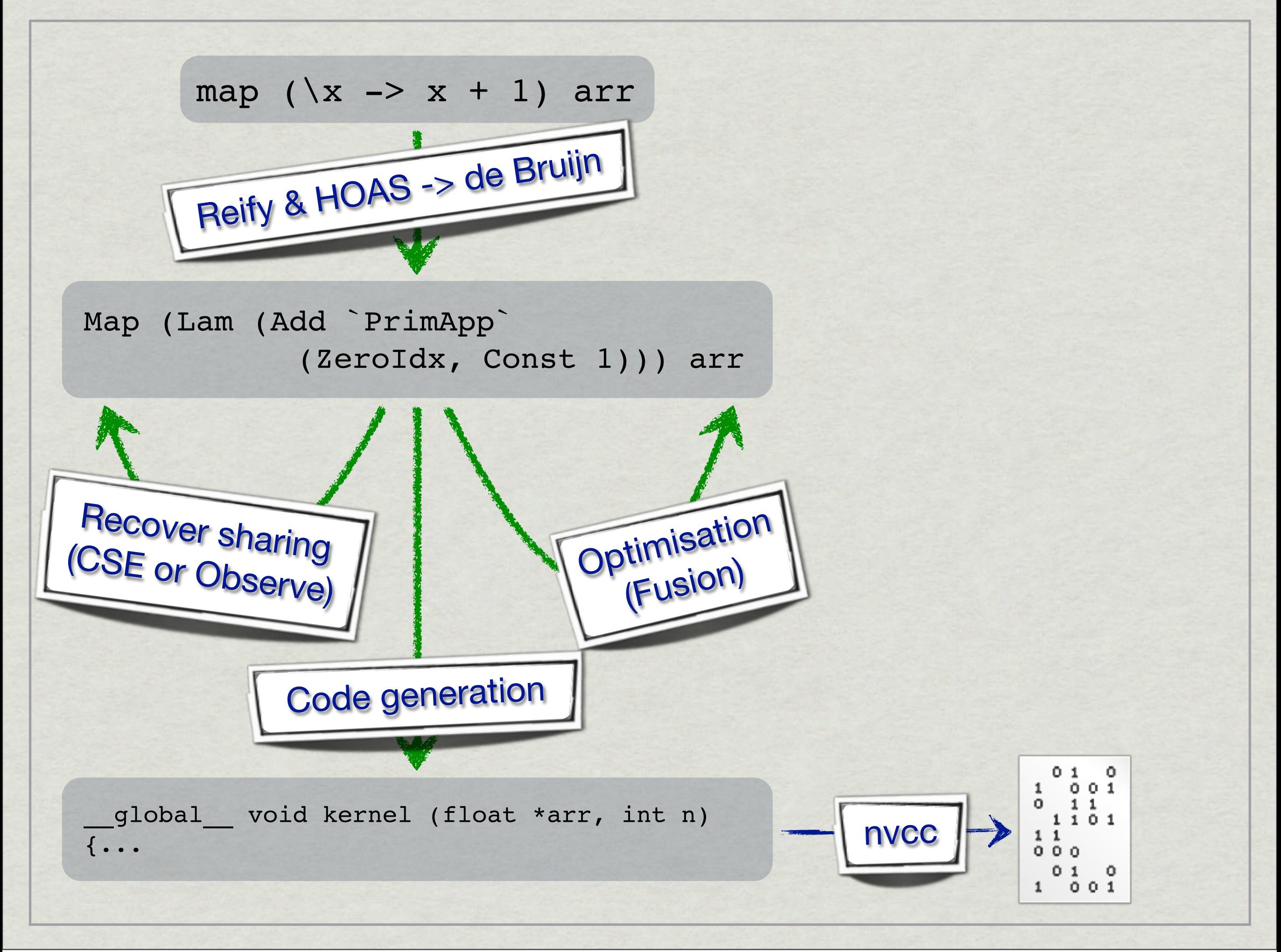

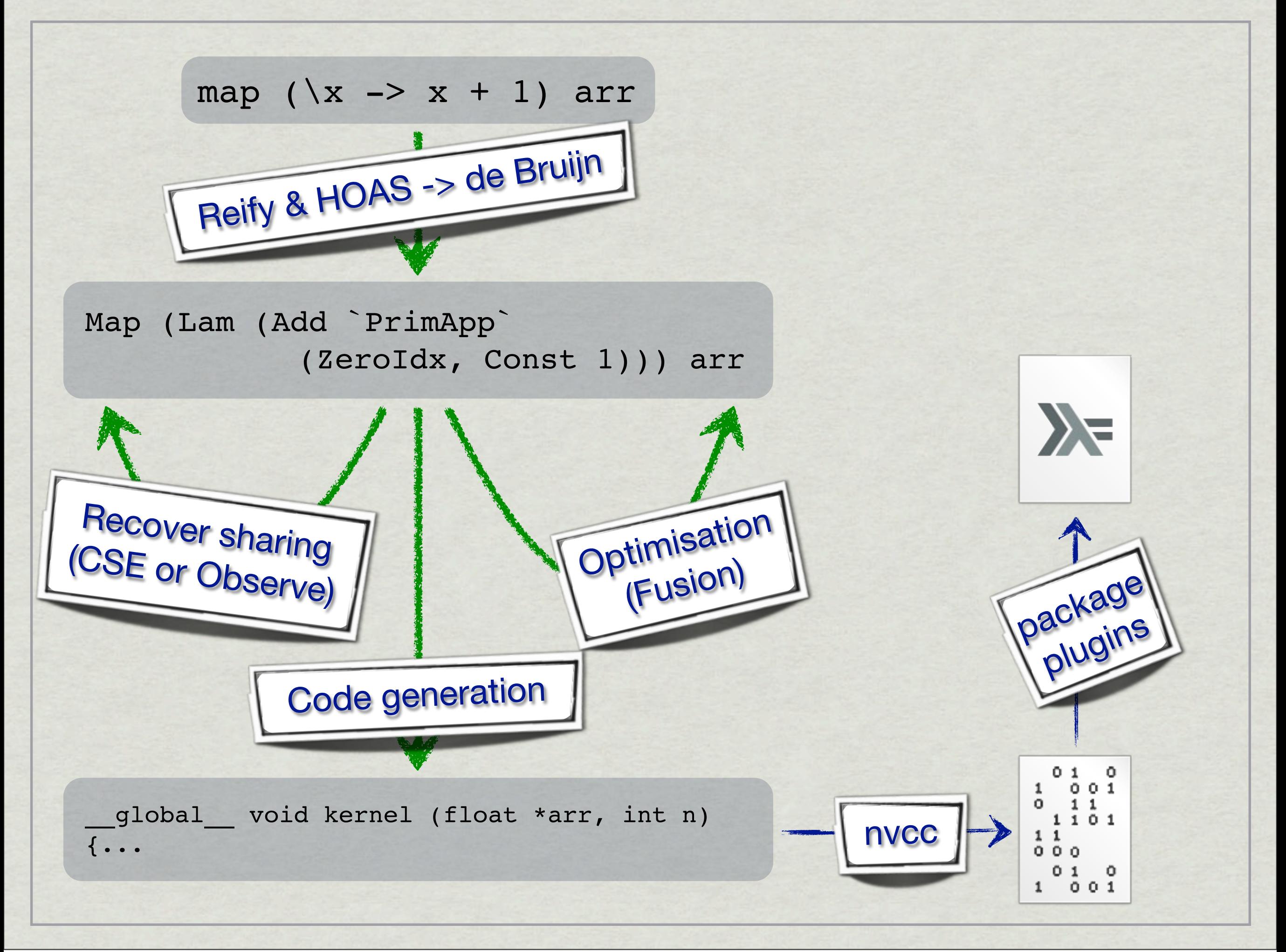

## The API of Data.Array.Accelerate

(The main bits)

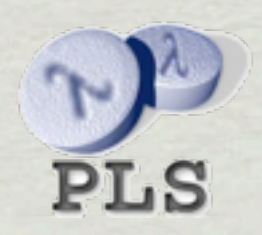

### **Array types**

data Array dim e - regular, multi-dimensional arrays

```
type DIM0 = ()
type DIM1 = Int
type DIM2 = (Int, Int)
⟨and so on⟩
```
type Scalar e = Array DIM0 e type Vector e = Array DIM1 e

### **Array types**

data Array dim e — regular, multi-dimensional arrays

```
type DIM0 = ()
type DIM1 = Int
type DIM2 = (Int, Int)
⟨and so on⟩
```
type Scalar e = Array DIM0 e type Vector e = Array DIM1 e

### **EDSL forms**

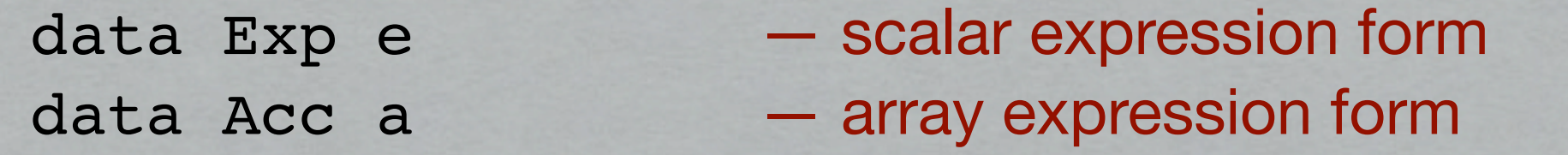

### **Array types**

data Array dim e — regular, multi-dimensional arrays

```
type DIMO = ()type DIM1 = Int
type DIM2 = (Int, Int)
⟨and so on⟩
```
type Scalar e = Array DIM0 e type Vector e = Array DIM1 e

### **EDSL forms**

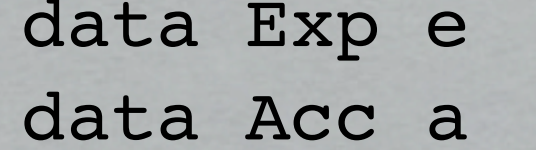

- scalar expression form
	- array expression form

#### **Classes**

class Elem e — Scalar and tuples types class Elem  $ix \Rightarrow Ix ix$  — unit and integer tuples

#### **Scalar operations**

instance Num (Exp e) — overloaded arithmetic instance Integral (Exp e) ⟨and so on⟩

 $(==*)$ ,  $(/*)$ ,  $((*)$ ,  $(<=*)$ ,  $(==*)$ ,  $-$  comparisons  $(\gt^*)$ ,  $(\gt^=*)$ , min, max  $(\&\&\ast)$ , ( $|\ast|$ , not  $-$  logical operators

(?) :: Elem t — conditional expression  $\Rightarrow$  Exp Bool  $\rightarrow$  (Exp t, Exp t)  $\rightarrow$  Exp t

(!) :: (Ix dim, Elem e) — scalar indexing  $\Rightarrow$  Acc (Array dim e)  $\rightarrow$  Exp dim  $\rightarrow$  Exp e

shape :: Ix dim - yield array shape  $\Rightarrow$  Acc (Array dim e)  $\rightarrow$  Exp dim

#### **Collective array operations — creation**

```
 — use an array from Haskell land
use :: (Ix dim, Elem e)
    \Rightarrow Array dim e \rightarrow Acc (Array dim e)
    — create a singleton
unit :: Elem e => Exp e -> Acc (Scalar e)
    — multi-dimensional replication
replicate :: (SliceIx slix, Elem e) 
            => Exp slix 
            -> Acc (Array (Slice slix) e) 
            -> Acc (Array (SliceDim slix) e)
— Example: replicate (All, 10, All) twoDimArr
```
### **Collective array operations — slicing**

— slice extraction

slice :: (SliceIx slix, Elem e) => Acc (Array (SliceDim slix) e) -> Exp slix -> Acc (Array (Slice slix) e)

— Example: slice (5, All, 7) threeDimArr

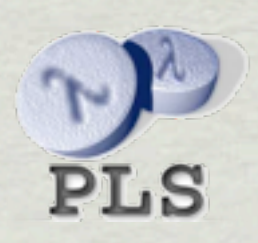

### **Collective array operations — mapping**

map :: (Ix dim, Elem a, Elem b)  $\Rightarrow$  (Exp a  $\rightarrow$  Exp b) -> Acc (Array dim a) -> Acc (Array dim b)

zipWith :: (Ix dim, Elem a, Elem b, Elem c)

- $\Rightarrow$  (Exp a  $\rightarrow$  Exp b  $\rightarrow$  Exp c)
- -> Acc (Array dim a)
- -> Acc (Array dim b)
- -> Acc (Array dim c)

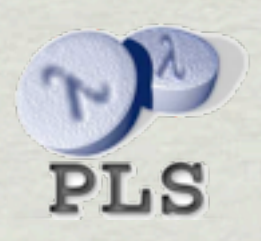

### **Collective array operations — reductions**

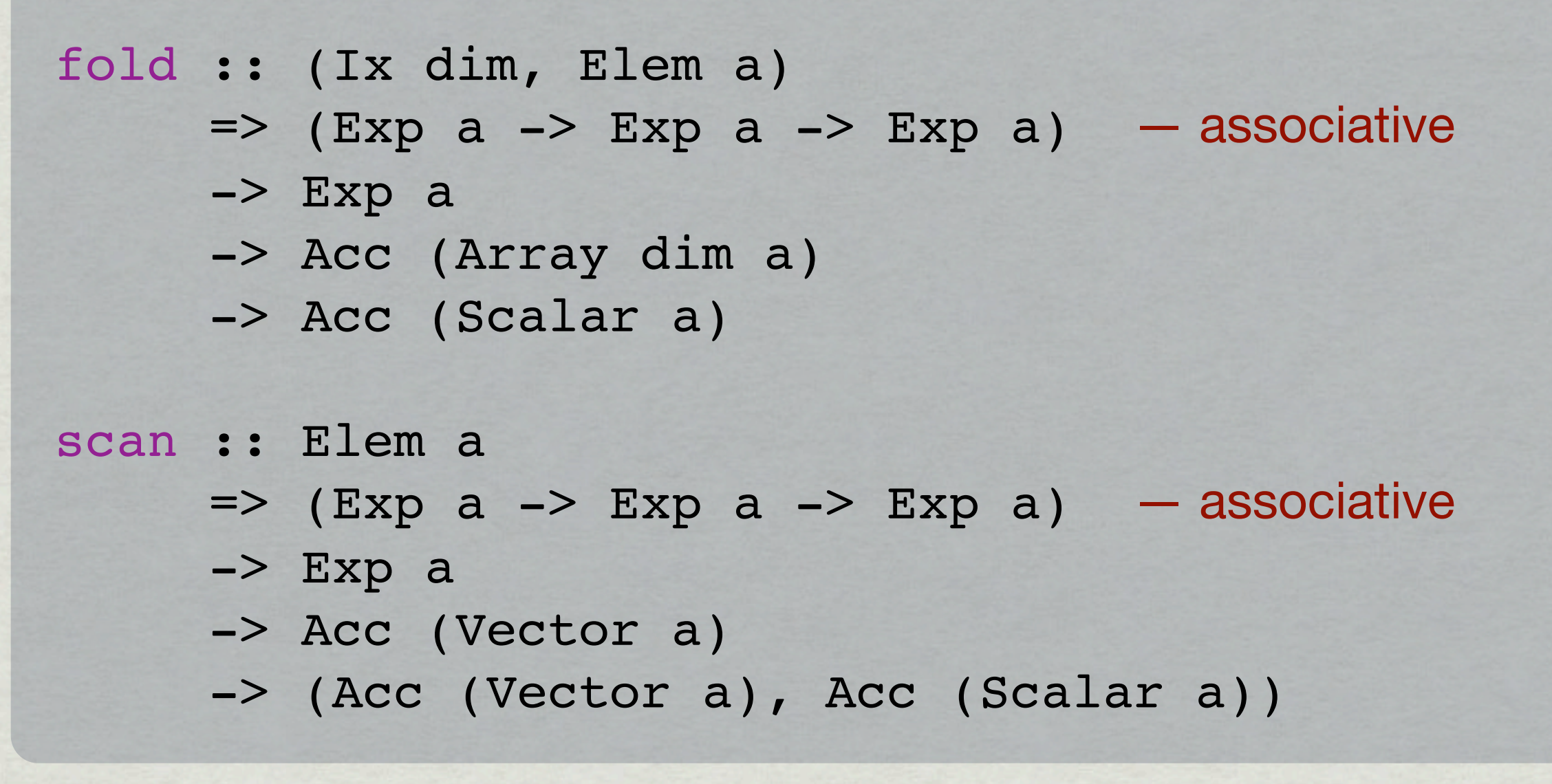

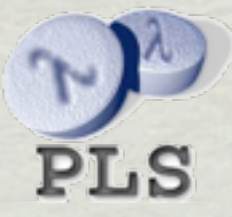

### **Collective array operations — permutations** permute :: (Ix dim, Ix dim', Elem a)  $\Rightarrow$  (Exp a  $\rightarrow$  Exp a  $\rightarrow$  Exp a) -> Acc (Array dim' a)  $\rightarrow$  (Exp dim  $\rightarrow$  Exp dim') -> Acc (Array dim a) -> Acc (Array dim' a) backpermute :: (Ix dim, Ix dim', Elem a) => Exp dim'  $\rightarrow$  (Exp dim'  $\rightarrow$  Exp dim) -> Acc (Array dim a) -> Acc (Array dim' a)

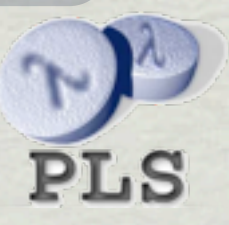

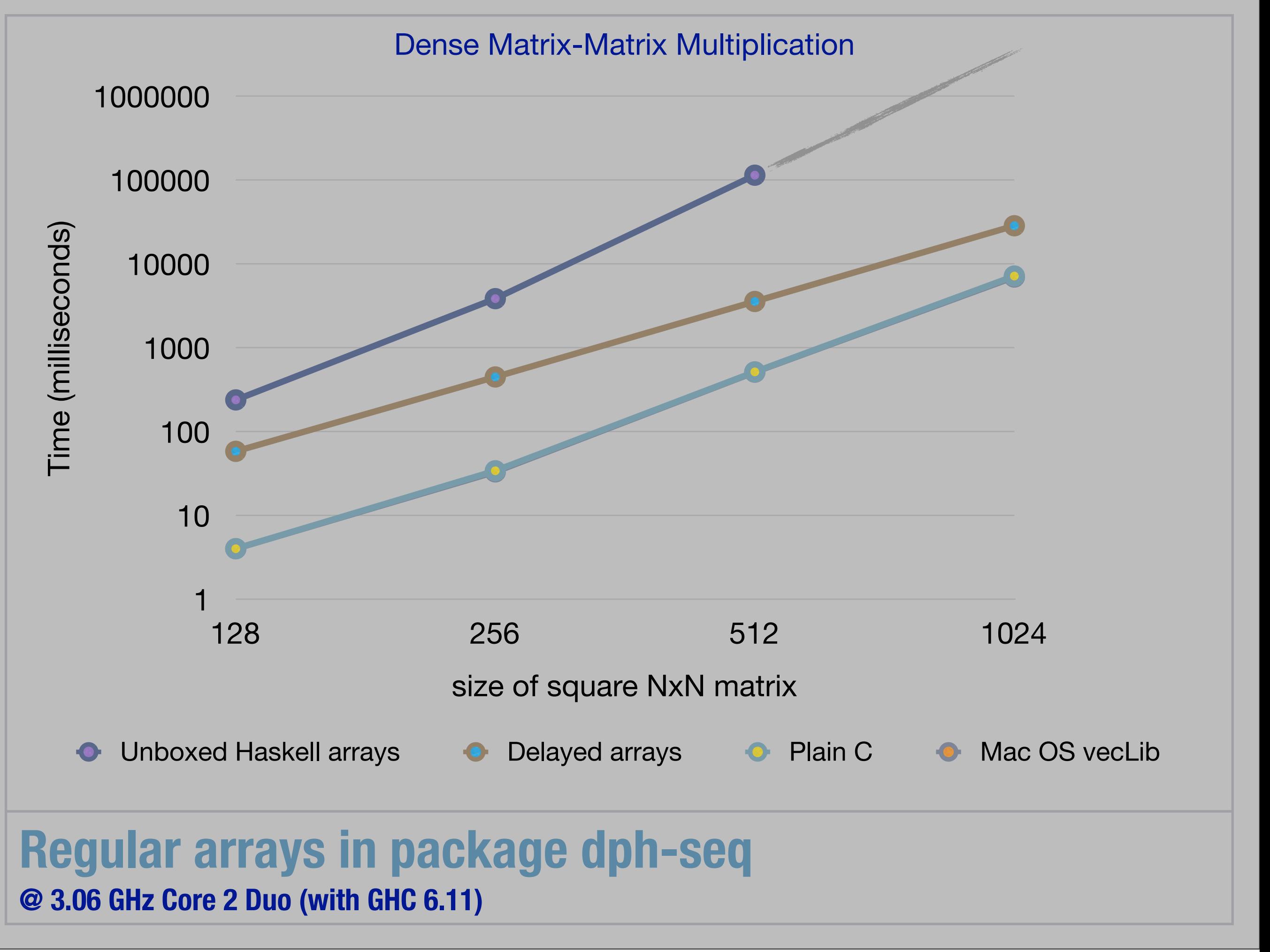

## Conclusion

- EDSL for processing multi-dimensional arrays
- Collective array operations (highly data parallel)
- Support for multiple backends
- Status:
	- ▶ Very early version on Hackage (only interpreter)

http://hackage.haskell.org/package/accelerate

- ▶ Currently porting GPU backend over
- ▶ Looking for backend contributors

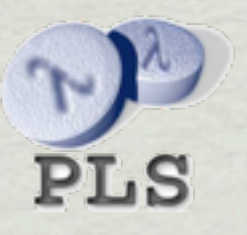